| <section-header><section-header><section-header><section-header><section-header><section-header><text><text><text><text></text></text></text></text></section-header></section-header></section-header></section-header></section-header></section-header> | <ul> <li>So far, when we've gone through examples, I have said simply that when trying to satisfy a goal, Prolog searches for a matching rule or fact.</li> <li>What does this mean, to match?</li> <li>Prolog's matching operator or =. It tries to make its left and right hand sides the same, by assigning values to variables.</li> <li>Also, there's an implicit = between arguments when we try to match a query ?- f(x,y) to a rule f(A,B) :</li></ul> |
|----------------------------------------------------------------------------------------------------|----------------------------------------------------------------------------------------------------|
| —Fall 2005 — 19 [1]                                                                                                    | 372 — Fall 2005 — 19 [2]                                                                                                    |
| Matching Examples                                                                                                    | Matching Examples                                                                                                    |
| <pre> The rule: deriv(U ^C, X, C * U ^L * DU) :-     number(C), L is C - 1,     deriv(U, X, DU).  - deriv(x ^3, x, D).     D = 1*3*x^2</pre>                                                                                                    | <pre>deriv(U+V, X, DU + DV) :-<br/>deriv(U, X, DU),<br/>deriv(V, X, DV).<br/>?- deriv(x^3 + x^2 + 1, x, D).<br/>D = 1*3*x^2+1*2*x^1+0<br/>x ^3 + x^2 + 1 matches U + V</pre>                                                                                                    |

[3]

272 Fall 2005 40

[4]

**Unification & Matching** 

### **Matching Algorithm**

### **Matching – Examples**

| Can two terms $A$ and $F$ be "made identical," by |                | A      | F           | $A \equiv F$ | variable subst.             |
|---------------------------------------------------|----------------|--------|-------------|--------------|-----------------------------|
| assigning values to their variables?              |                | а      | а           | yes          |                             |
| Two terms $A$ and $F$ match if                    |                | а      | b           | no           |                             |
| 1. they are identical atoms                       |                | sin(X) | sin(a)      | yes          | $	heta = \{ X = a \}$       |
| 2. one or both are uninstantiated variables       |                | sin(a) | sin(X)      | yes          | $	heta = \{	extsf{X=a}\}$   |
| 3. they are terms $A = f_A(a_1, \cdots, a_n)$ and |                | cos(X) | sin(a)      | no           |                             |
| $F = f_F(f_1, \cdots, f_m)$ , and                 |                | sin(X) | sin(cos(a)) | yes          | $	heta = \{ X = \cos(a) \}$ |
| (a) the arities are the same ( $n = m$ )          |                |        |             |              |                             |
| (b) the functors are the same ( $f_A = f_F$ )     |                |        |             |              |                             |
| (c) the arguments match ( $a_i \equiv f_i$ )      |                |        |             |              |                             |
|                                                   |                |        |             |              |                             |
|                                                   |                |        |             |              |                             |
| —Fall 2005 — 19 [5]                               | 372 —Fall 2005 | 5 — 19 |             | [6]          |                             |
|                                                   |                |        |             |              |                             |

### Matching – Examples...

| A              | F           | $A \equiv F$ | variable subst.                          |
|----------------|-------------|--------------|------------------------------------------|
| likes(c, X)    | likes(a, X) | no           |                                          |
| likes(c, X)    | likes(c, Y) | yes          | $\theta = \{X{=}Y\}$                     |
| likes(X, X)    | likes(c, Y) | yes          | $	heta = \{ X=c,  X=Y \}$                |
| likes(X, X)    | likes(c, _) | yes          | $	heta = \{	extsf{X=c}, 	extsf{X=_47}\}$ |
| likes(c, a(X)) | likes(V, Z) | yes          | $\theta = \{V=c,Z=a(X)\}$                |
| likes(X, a(X)) | likes(c, Z) | yes          | $\theta = \big\{ X=c,Z=a(X) \big\}$      |

### **Matching Consequences**

Consequences of Prolog Matching:

- An uninstantiated variable will match any object.
- An integer or atom will match only itself.
- When two uninstantiated variables match, they share:
  - When one is instantiated, so is the other (with the same value).
- Backtracking undoes all variable bindings.

| Matching Algorithm                                                                                                    | Visualizing Matching                                                                                                    |
|----------------------------------------------------------------------------------------------------|----------------------------------------------------------------------------------------------------|
| <pre>UNC Unify (A, F: term) : BOOL;<br/>IF Is_Var(F) THEN Instantiate F to A<br/>ELSIF Is_Var(A) THEN Instantiate A to F<br/>ELSIF Arity(F)≠Arity(A) THEN RETURN FALSE<br/>ELSIF Functor(F)≠Functor(A) THEN RETURN FALSE<br/>ELSE<br/>FOR each argument i DO<br/>IF NOT Unify(A(i), F(i)) THEN<br/>RETURN FALSE<br/>RETURN TRUE;</pre> | <ul> <li>From <i>Prolog for Programmers</i>, Kluzniak &amp; Szpakowicz, page 18.</li> <li>Assume that during the course of a program we attempt to match the goal p(X, b(X, Y)) with a clause <i>C</i>, whose head is p(X, b(X, Y)).</li> <li>First we'll compare the arity and name of the functors. For both the goal and the clause they are 2 and p, respectively.</li> </ul> |
| —Fall 2005 — 19 [9]                                                                                                    | 372 — Fall 2005 — 19 [10]                                                                                                    |
| Visualizing Matching                                                                                                    | Visualizing Matching                                                                                                    |
| $p(X, b(X, Y))$ $x$ $y$ $caller$ $p(A, b(c, A)) := \dots$ $c$ $k$ $d$ $d$ $d$ $d$ $d$ $d$ $d$ $d$ $d$ $d$                                                                                                    | <ul> <li>The second step is to try to unify the first argument of the goal (x) with the first argument of the clause head (A).</li> <li>They are both variables, so that works OK.</li> <li>From now on A and x will be treated as identical (they are in the list of variable substitutions θ).</li> </ul>                                                                       |
| E 11 000E 10 [44]                                                                                                    |                                                                                                    |

40

[4:0]

14.41

## Visualizing Matching...

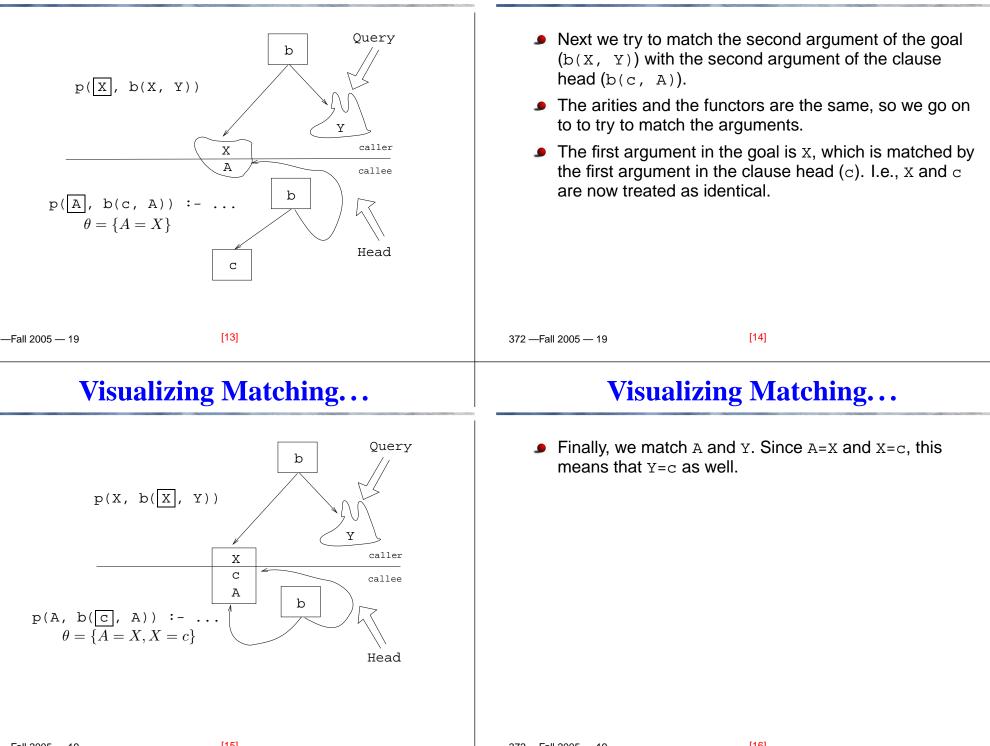

Visualizing Matching...

# Visualizing Matching...

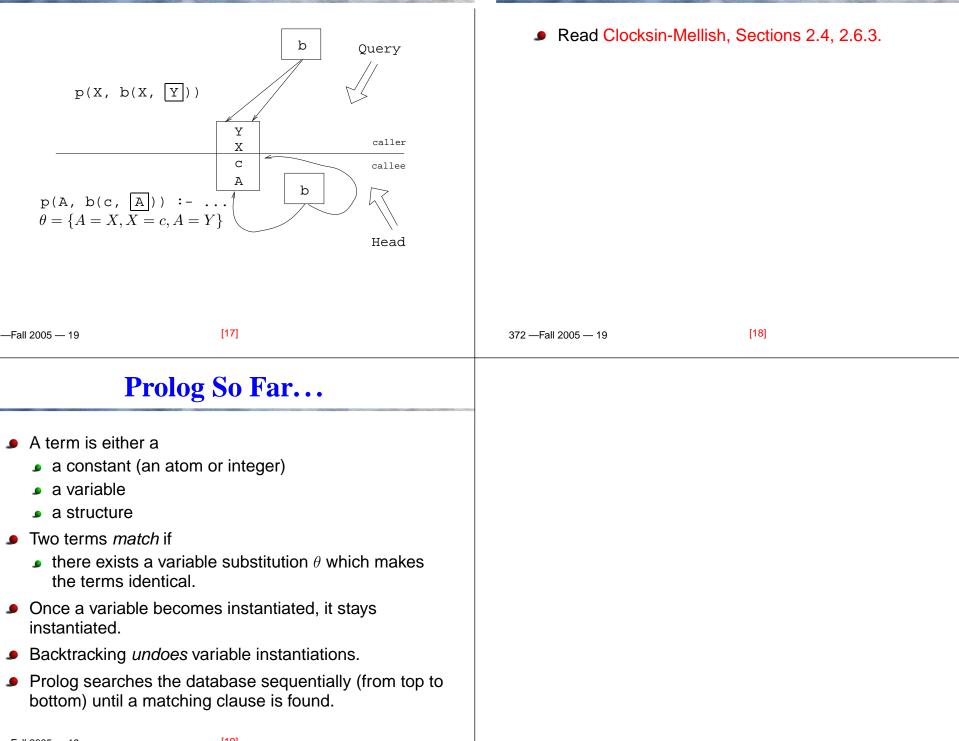

**Readings and References**